# **MindManager®**

# Style Guide 2018

# **The MindManager Story**

Individuals and businesses have **an information problem**:

• It fuels success, but it's **overwhelming** to process and manage

MindManager **solves** the information problem:

- MindManager helps individuals, teams and businesses to do the **right** work, **faster** and **better**…
- By **simplifying** the way people **capture**, **organize** and **share information**…
- With **software** that turns **scattered** ideas and **unstructured** data into **dynamic visual** mind maps, diagrams, flowcharts, timelines, and more…
- **Integrating** data from across apps, files, platforms and people into **a single view**…
- To enable a more **streamlined**, **seamless** work experience

# **The MindManager Voice**

- Knowledgeable
- Conversational
- Trustworthy
- Respectful
- Enthusiastic
- Helpful
- Consistent across all products
- Mindful of a global audience and how words, phrases & messages will translate

# **Confidence Confidential Confidence Confidential Confidential Confidential Confidential Confidential Confidential Confidential Confidential Confidential Confidential Confidential Confidential Confidential Confidential Conf**

- Cocky
- Overly casual (e.g., "Hi" = yes; "Hey" = no)
- From a specific time, place or philosophical/political point of view
	- > Avoid topical references
	- > Avoid regional/national references
	- > Avoid political/religious references
- Silly or irreverent
	- > Avoid jokes
	- > Avoid slang

# **The MindManager Personality & Pillars**

MindManager is open, friendly and approachably authoritative—a trusted advisor with a deep knowledge of and passion for our products, who is dedicated to helping users maximize their features and benefits, so they can, in turn, improve their work and lives.

MindManager is a professional—not stuffy or overly-formal, but mindful and respectful of the business settings in which our customers engage with our product.

MindManager is business casual.

## **Personality Brand Pillars**

#### **Visual**

MindManager brings clarity and structure to disparate, unstructured ideas and information, by getting it in front of your eyes in a clean, dynamic digital format.

#### **Intuitive**

MindManager helps your output keep pace with your thoughts by working the same way your brain does—fast, responsively, non-linearly.

#### **Integrative**

MindManager integrates all the relevant elements of a project, plan or concept into a single, structured dashboard and presents them as a clear, cohesive whole.

#### **Enterprise-Oriented**

MindManager gives teams a one-stop solution that supports collaboration, encourages alignment, minimizes miscommunication, and facilitates faster work, fewer errors and better outcomes.

# **The MindManager Wordmark**

Non-version specific

# **MindManager®**

Blue wordmark is the default when used on a white background

# **MindManager®**

MindManger Blue is the default background color when using the white wordmark

# MindManager<sup>®</sup>

Black wordmark is acceptable when used on a light background that clashes with the default blue

# **MindManager®**

Black background is acceptable for web banners, sales collateral headers, etc. as an alternative to blue.

[Download the MindManager](https://drive.google.com/drive/folders/1m3gp5ugSo79Nftf8FKZJDwmHAIv8v7BA)  logo files here

# **MindManager**<sup>®</sup>

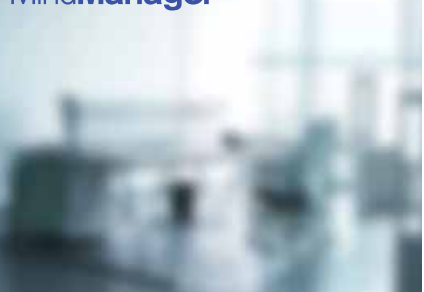

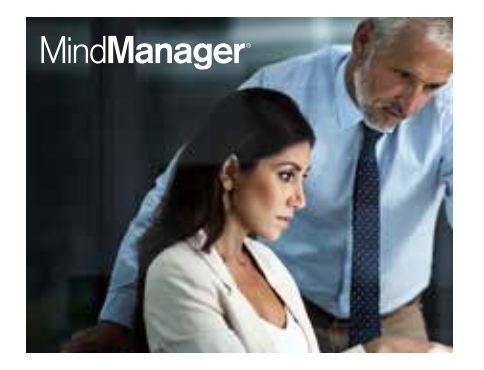

#### MindManager<sup>®</sup>

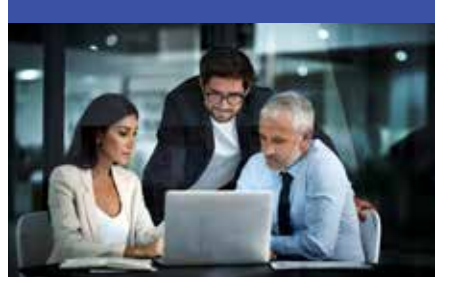

#### MindManager<sup>®</sup>

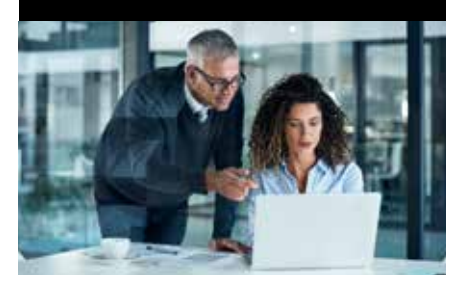

# **The MindManager Wordmark Usage**

# MindManager<sup>®</sup>

**MindManager**<sup>®</sup>

[Download the MindManager](https://drive.google.com/drive/folders/1m3gp5ugSo79Nftf8FKZJDwmHAIv8v7BA)   $\overline{\mathcal{A}}$ logo files here

Preferred Full Color

Alternate White on Blue

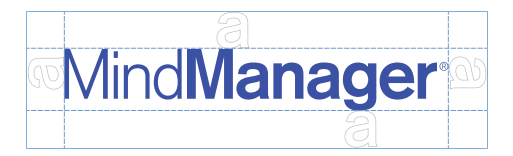

Whitespace Around Logo - **lowercase 'a'** Minimum size: 0.5" or 36px wide

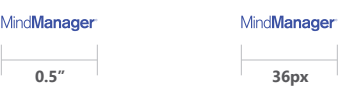

# **The MindManager Colour Palette**

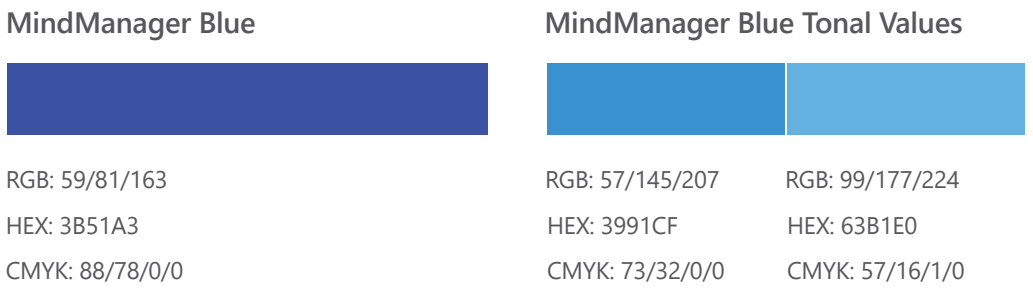

#### **Neutral Color Palette**

Whether creating hierarchy in typography or just adding subtle tones in the design.

RGB: 186/186/186 HEX: BABABA CMYK: 27/22/22/0

#### **Complementary Color Palette**

When complementary colors are needed for emphasis in copy or graphic elements. Choices will depend on supporting visuals.

RGB: 247/83/26 HEX: F7531A CMYK: 0/82/100/0

RGB: 250/175/35 HEX: FAAF23 CMYK: 1/35/97/0

RGB: 18/179/47 HEX: 12B32F CMYK: 79/0/100/0 RGB: 92/55/108 HEX: 5C376C CMYK: 73/90/29/15 RGB: 147/147/147 HEX: 939393 CMYK: 45/37/37/2

RGB: 83/83/91 HEX: 53535B CMYK: 67/60/49/29

RGB: 53/53/53 HEX: 353535 CMYK: 69/63/62/57

# **MindManager Photography Style**

#### **Default / MindManager Enterprise**

Teams working together in a more traditional corporate setting

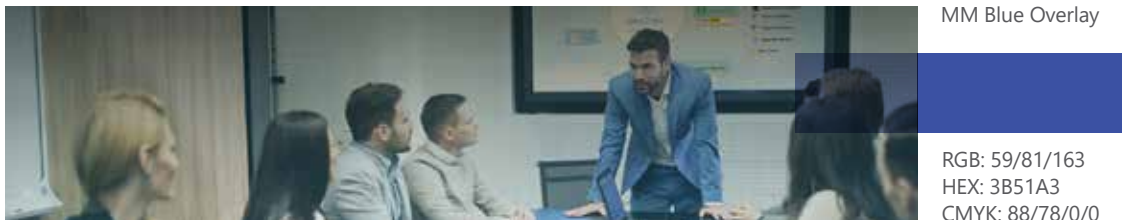

#### [Download the MindManager](https://drive.google.com/drive/folders/1m3gp5ugSo79Nftf8FKZJDwmHAIv8v7BA)  image files here

#### **MindManager for Windows**

Teams working together in a more traditional corporate setting (above) Individuals working alone in a home office or corporate office

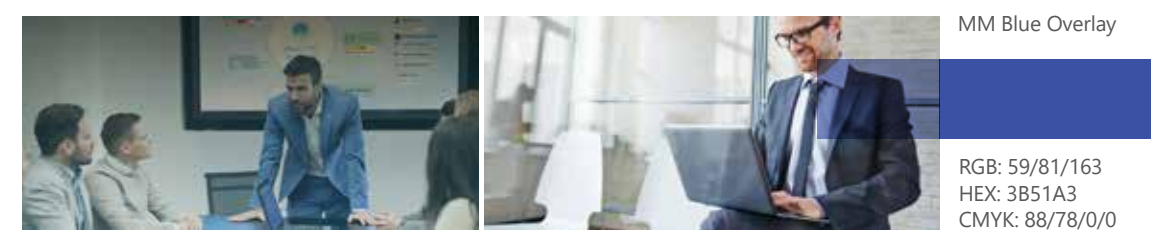

#### **MindManager for Mac**

Teams working together in a casual/contemporary work setting Individuals working alone in a home/casual workspace

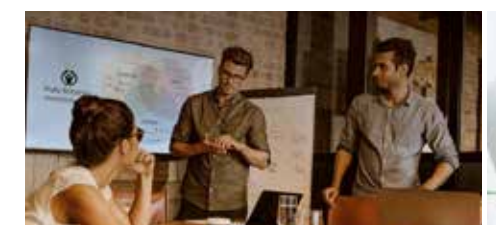

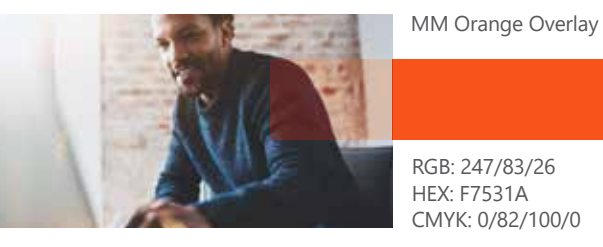

**Other Imagery Guidelines**

- Display product UI within image when possible (contact PMM for product images)
- Aim for diversity in lifestyle imagery (gender, race, age, ability etc.)
- Themes/ideas/metaphors for non-lifestyle imagery (not exhaustive):
	- Journey
	- Vision
	- Direction
	- Organization
	- Collaboration
	- Expanded thinking
	- Connections between different elements
	- Clarity/clear thinking
	- Simplicity out of chaos

# **MindManager Photography Style Con't**

### **About Brand Photography**

Group collaboration should support diversity and not appear staged or posed (i.e.: people smiling at the camera). It depicts real-world views of teamwork and brainstorming as groups, or individuals in the process of thinking and/or communicating with peers either online or offline.

Beyond showing people in contemporary environments collaborating, additional imagery considerations can be conceptual, as long as it supports one of the key brand attributes or characteristics, when required. (Speed, ease of use, sharing, connecting, efficiency etc.)

### **Make it Corel Branded**

Visually altering the stock imagery to make it unique is strongly recommended.

Use simple techniques such as overlays, double exposures, unique crops, and colour washes to achieve a distinct Corel-branded look.

Adjustments to opacity and merge mode can be done at designer's descretion, dependent on base image tonal values.

Enterprise and Windows branded images should include MM Blue overlays where applicable.

Mac branded efforts should use MM Orange overlays where applicable.

[Download the MindManager](https://drive.google.com/drive/folders/1m3gp5ugSo79Nftf8FKZJDwmHAIv8v7BA)  image files here

# **MindManager Iconography**

## **Icon style and usage**

When appearing enclosed in a circle, icons should be white only. They can appear on any of the MindManager brand colours.

When appearing on their own, icons may be any of the MindManager brand colours.

 $\begin{pmatrix} 1 \\ 1 \end{pmatrix}$  $\left(\frac{1}{2} \right)^{1/2}$  $\mathbf{X}$  $\begin{picture}(45,10) \put(0,0){\line(1,0){10}} \put(15,0){\line(1,0){10}} \put(15,0){\line(1,0){10}} \put(15,0){\line(1,0){10}} \put(15,0){\line(1,0){10}} \put(15,0){\line(1,0){10}} \put(15,0){\line(1,0){10}} \put(15,0){\line(1,0){10}} \put(15,0){\line(1,0){10}} \put(15,0){\line(1,0){10}} \put(15,0){\line(1,0){10}} \put(15,0){\line(1$ 22 )  $\bigodot$  $\overrightarrow{\bullet\bullet\bullet}$  $\overline{Q}$   $\overline{Q}$ Ť

[Download the MindManager](https://drive.google.com/drive/folders/1m3gp5ugSo79Nftf8FKZJDwmHAIv8v7BA)  icon files here

# **MindManager Typography**

#### **Segoe UI**

Segoe UI is an approachable, open, and friendly typeface, and as a result has better readability than Tahoma, Microsoft Sans Serif, and Arial. It has the characteristics of a humanist sans serif: the varying widths of its capitals (narrow E and S, for instance, compared with Helvetica, where the widths are more alike, fairly wide); the stress and letterforms of its lowercase; and its true italic (rather than an "oblique" or slanted roman, like many industrial-looking sans serifs). The typeface is meant to give the same visual effect on screen and in print.

**NB – Avoid 'ALL CAPS' and 'Initial Caps' unless specifically indicated in draft text.**

#### **Example Layout**

# Headline style one. Is typeset like this.

A sub headline would appear here, under the main one.

Lorem ipsum dolor sit amet, consectetur adipiscing elit. Phasellus sit amet nisi eu turpis fringilla lacinia. In et nisi faucibus, fermentum lectus sit amet, volutpat risus. Donec tincidunt eu lacus sed consectetur. Mauris viverra nulla a sapien efficitur, ac posuere nisl tincidunt.

Mauris nulla diam, volutpat in consequat mattis, viverra ac est. Donec eget ipsum ante. Fusce tristique eros vitae nisl accumsan, non condimentum sem maximus. In hac habitasse platea dictumst. Morbi feugiat, est non facilisis eleifend, nisi mi vestibulum purus, vel consectetur ligula risus a sapien.

Fusce ullamcorper, eros et ultrices feugiat, felis lectus imperdiet nisl, sit amet tempor leo augue et arcu. Phasellus iaculis felis nec posuere tempor.

#### **Consectetur Adipiscing Elit**

In hac habitasse platea dictumst. Morbi feugiat, est non facilisis eleifend, nisi mi vestibulum purus, vel consectetur ligula risus a sapien facilisis.

[Download the MindManager](https://drive.google.com/drive/folders/1m3gp5ugSo79Nftf8FKZJDwmHAIv8v7BA)  font files here

#### **Segoe UI**

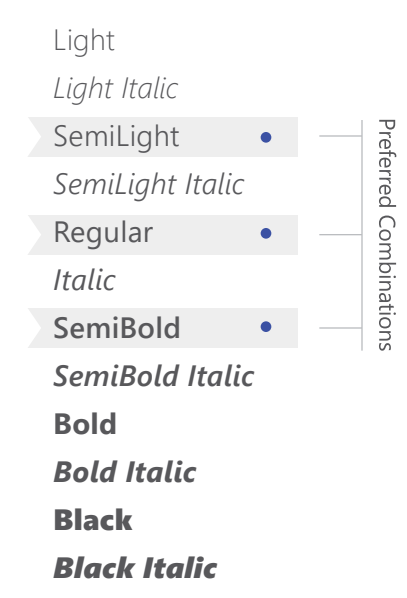